## **Изучаем циклы, экспериментируя с Arduino**

*Бегущие огни*

## Задача. Подавать сигнал на ряд светодиодов

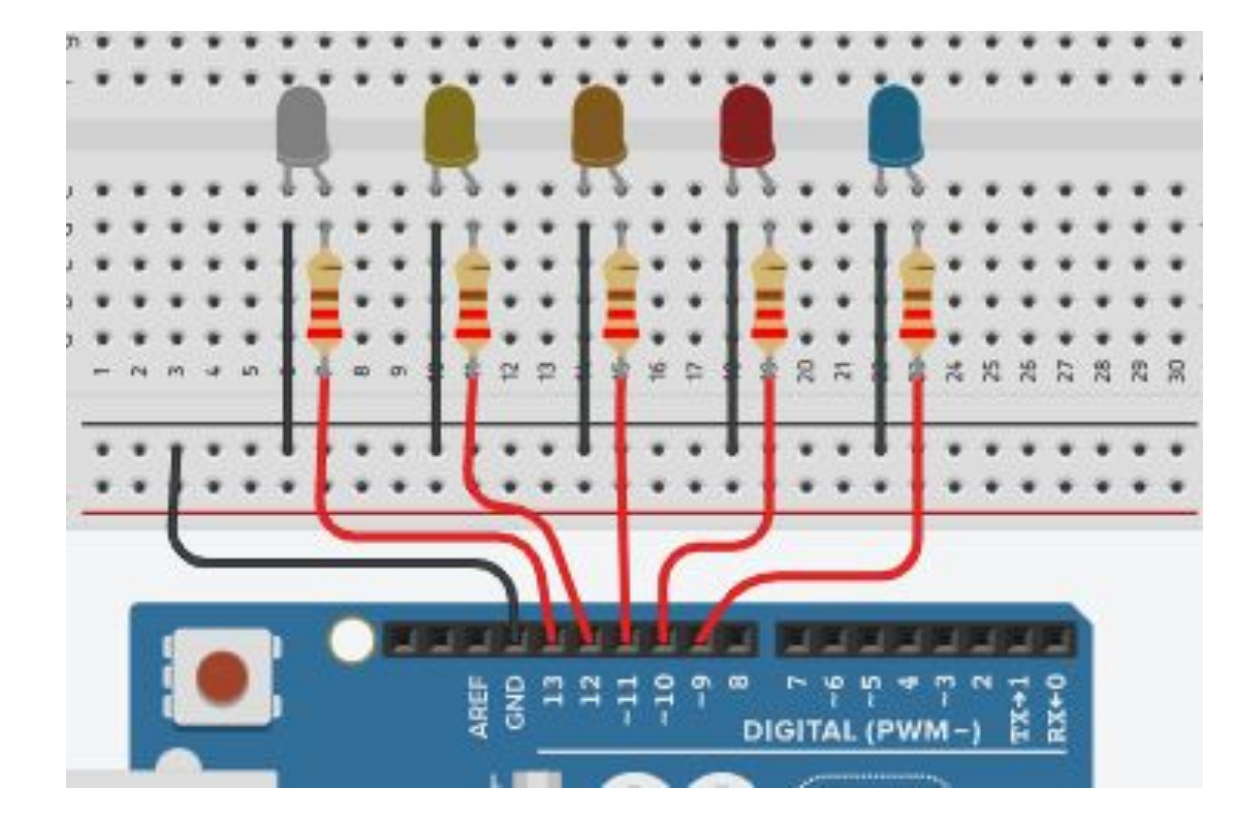

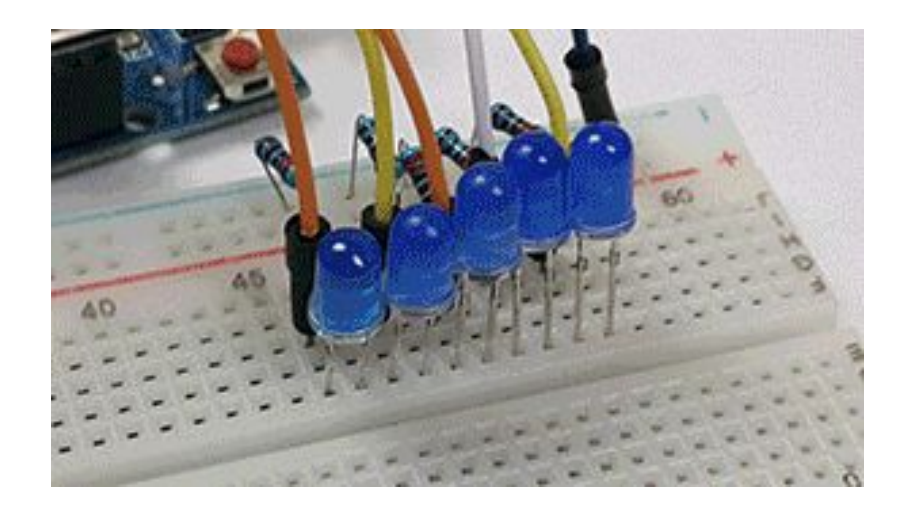

## Как мигали светодиодом?

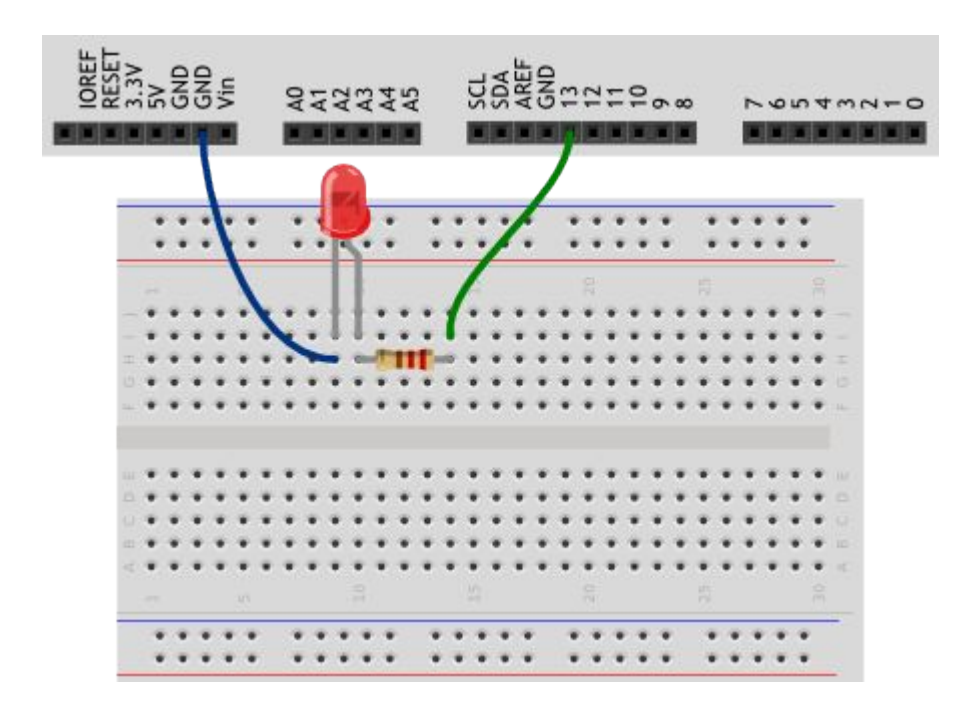

**А если светодиодов 2? 5? 10?**

void setup() { pinMode(13, OUTPUT); } **void loop() { digitalWrite(13, HIGH); delay(100); digitalWrite(13, LOW);**

 **delay(900);**

**}**

# Цикл יידים יודים<br>(− DIGITAL (PWM for – цикл по переменнои і - счетчик цикла

i++ - увеличить значение на

Инициализация. Не каждый пин по отдельности, а в цикле. Тем более, что светодиоды подключены подряд.

void setup() **Почему < 14?** for (int  $i = 9$ ;  $i < 14$ ;  $i++$ ) pinMode(i, OUTPUT);

і-- - уменьшить значение на

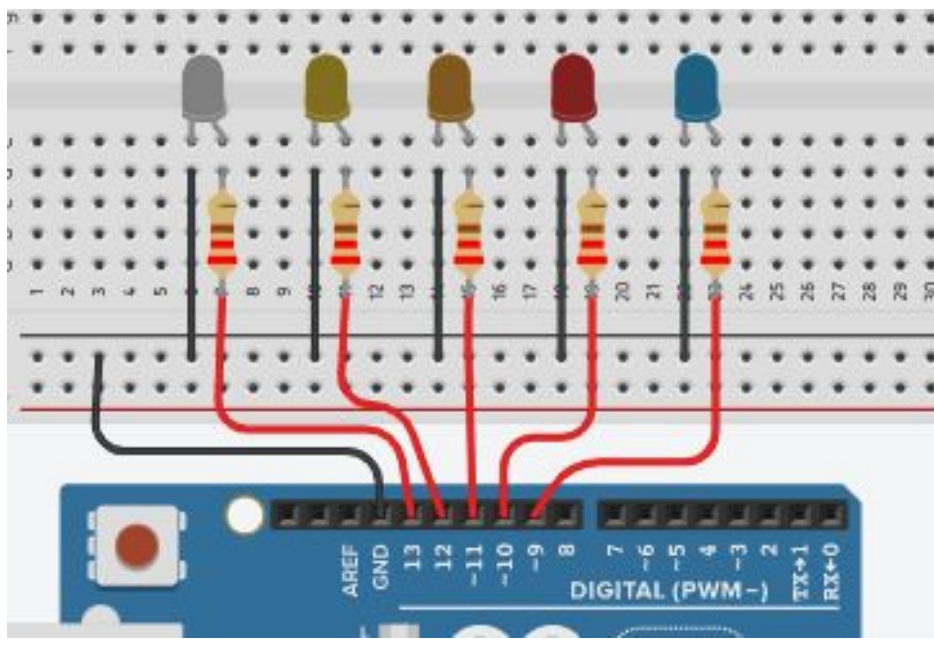

### **Самостоятельно:**

- 1. Включение всех светодиодов и выключение в обратном направлении.
- 2. В цикле сначала включаем первый и последний, выключаем. Затем второй и предпоследний, и т.д.

Цикл // Основной цикл void loop() { for (int  $j = 9$ ;  $j < 14$ ;  $j++$ ) { digitalWrite(j, HIGH); delay(300); digitalWrite(j, LOW); delay(300); } **Как будут зажигаться светодиоды ?**

}